# OpenCL bővítmények

# **OpenCL bővítmények**

- **Service Service**  Bővítmény rendszer
	- Az OpenGL bővítményeihez hasonló
	- A specifikiáció természetes fejlődése
		- Gyártó specifikus bővítmény
		- Általános bővítmények
		- **Core szabvány**
- Textúra támogatás (Image support)
- Együttműködés a grafikus API-val
- **Contract Contract Contract Contract Contract Contract Contract Contract Contract Contract Contract Contract C** ■ OpenCL C++ binding

- **Service Service**  $\blacksquare$  Image object
	- 1D / 2D / 3D textúrák
	- 4 elemű vektorok
	- Lineáris interpoláció
	- Címzési módok
- Textúra támogatás

```
cl_int clGetDeviceInfo(...)
```
CL\_DEVICE\_IMAGE\_SUPPORT

#### **Service Service** Image object létrehozása

cl\_mem clCreateImage2D(...)

cl\_mem clCreateImage3D(...)

- image formátum
- <sup>p</sup>itch: egy sor tárolásához szükséges byte méret
	- <sup>0</sup> ha a host\_pointer NULL
	- **₽** >= szélesség \* elem méret byteban ha a host\_pointer adott
	- csak a betöltéshez szükséges, a belső formátum más lehet!

#### **STATE** Textúra formátum leírás

typedef struct \_cl\_image\_format { cl\_channel\_order image\_channel\_order; cl\_channel\_type image\_channel\_data\_type;} cl\_image\_format;

- **E** Csatorna sorrend
	- CL\_R, CL\_A
	- CL\_INTENSITY
	- CL\_LUMINANCE
	- CL\_RG, CL\_RA
	- CL\_RGB
	- CL\_RGBA, CL\_ARGB, CL\_BGRA

- **Service Service**  Textúra adat formátum
	- CL\_SNORM\_INT8 / 16
	- CL\_UNORM\_INT8 / 16
	- CL\_UNORM\_SHORT\_565 / 555
	- CL\_UNORM\_INT\_101010
	- CL\_SIGNED\_INT8 / 16 / 32
	- CL\_UNSIGNED\_INT8 / 16 / 32
	- CL\_HALF\_FLOAT
	- CL\_FLOAT

**Service Service** Támogatott formátumok lekérdezése

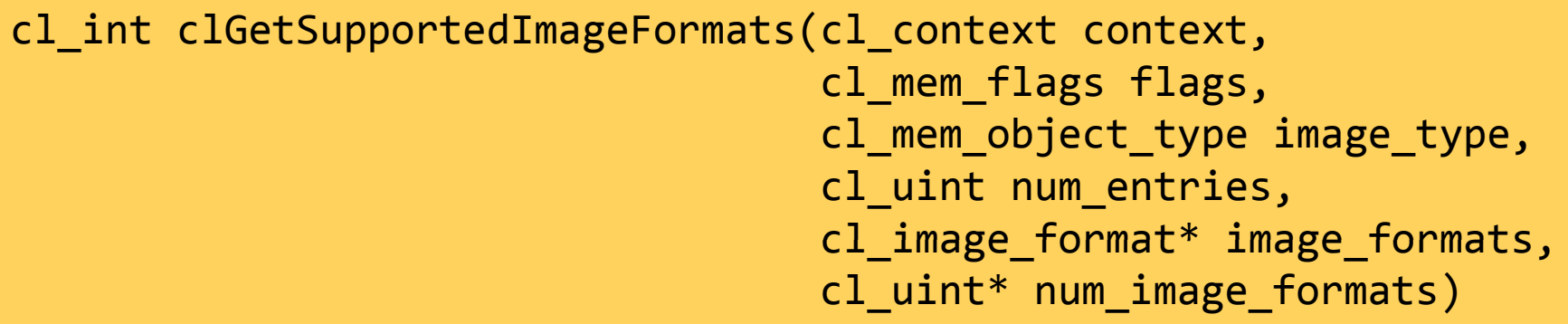

- image\_type: 2D/3D image object
- $\mathbb{R}^n$ image\_formats: a támogatott formátumok listája

#### **Service Service D**Olvasás Image objektumból

cl\_int clEnqueueReadImage(...)

**II** Irás Image objektumba

cl\_int clEnqueueWriteImage(...)

- origin[3]: kezdő koordináták
- region[3]: másolandó méret
- row\_pitch / slice\_pitch: reprezentációs méret

#### **Service Service** Másolás Image objektumok között

cl\_int clEnqueueCopyImage(...)

- src\_origin[3]: forrás koordináták
- dst\_origin[3]: cél koordináták
- region[3]: másolandó terület mérete
- Másolás Image és Buffer objektum között **Contract Contract Contract Contract Contract Contract Contract Contract Contract Contract Contract Contract C**

cl\_int clEnqueueCopyImageToBuffer(...)

cl int clEnqueueCopyBufferToImage(...)

**Contract Contract Contract Contract Contract Contract Contract Contract Contract Contract Contract Contract C** Sampler objektum

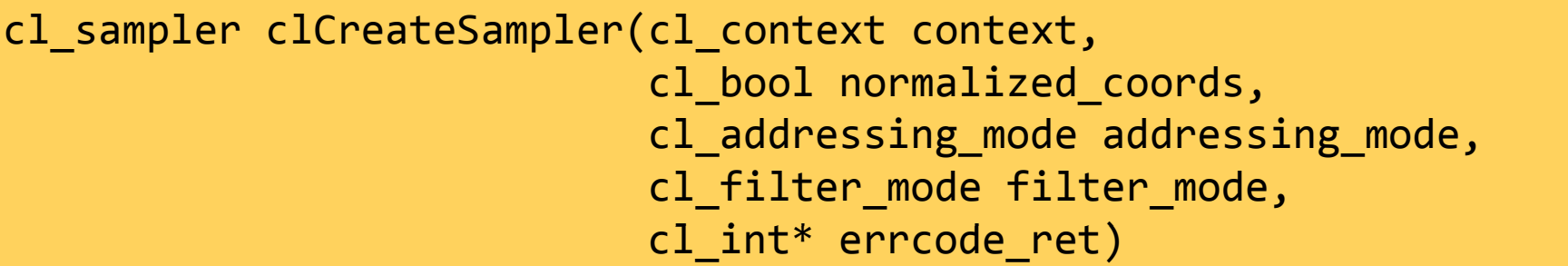

- normalized\_coords: címzési mód
- addressing\_mode: túlcímzés kezelése
	- REPEAT, CLAMP\_TO\_EDGE, CLAMP, NONE
- filter\_mode: textúra szűrés
	- NEAREST, LINEAR

#### **Contract Contract Contract Contract Contract Contract Contract Contract Contract Contract Contract Contract C** Referencia számláló növelése / csökkentése

cl\_int clRetainSampler(cl\_sampler sampler)

cl\_int clReleaseSampler(cl\_sampler sampler)

**Contract Contract Contract Contract Contract Contract Contract Contract Contract Contract Contract Contract C** Sampler információk lekérdezése

cl int clGetSamplerInfo(cl sampler sampler, cl\_sampler\_info param\_name,size\_t param\_value\_size,void\* param\_value,size\_t \*param\_value\_size\_ret)

CPU oldalon létrehozott sampler tulajdonságai

#### **Contract Contract Contract Contract Contract Contract Contract Contract Contract Contract Contract Contract C**  $\blacksquare$  Image object

- Csak olvasható: \_\_read\_only
- Csak írható: \_\_write\_only
- Olvasás és írás nem támogatott egyszerre!
- **Contract Contract Contract Contract Contract Contract Contract Contract Contract Contract Contract Contract C**  Sampler object
	- Host oldalon létrehozott sampler
	- Globális konstans sampler

```
const sampler_t samplerName = NORMALIZED_COORDS |ADDRESS MODE
                              FILTER_MODE;
```
**Contract Contract Contract Contract Contract Contract Contract Contract Contract Contract Contract Contract C** Olvasás az Image objektumból

<o\_típus> read\_image{f,i,ui}(image2d\_t image, sampler\_t sampler,<c\_típus> coord)

- 4 elemű vektor az Image típusának megfelelően
- {f, i, ui}: float, int, unsigned int
- coord: a sampler címzésének megfelelő koordináták

**Contract Contract Contract Contract Contract Contract Contract Contract Contract Contract Contract Contract C** Írás Image objektumba

void write\_image{f,i,ui}(image2d\_t image, <coord\_típus> coord,<color\_típus> color)

- {f, i, ui}: float, int, unsigned int
- coord: cél koordináták
- color: a beírandó színvektor

- **Contract Contract Contract Contract Contract Contract Contract Contract Contract Contract Contract Contract C**  Image objektum információk
	- Image dimenziók

int get\_image\_width(image{2,3}d\_t image)

int get\_image\_height(image{2,3}d\_t image)

int get\_image\_depth(image3d\_t image)

int{2,4} get\_image\_dim(image{2,3}d\_t image)

Image formátum

int get\_image\_channel\_data\_type(image{2,3}d\_t image)

int get\_image\_channel\_order(image{2,3}d\_t image)

- **Contract Contract Contract Contract Contract Contract Contract Contract Contract Contract Contract Contract C**  Célja az átjárás megteremtése
	- OpenGL és DirectX támogatás
	- Megoszthatóak
		- Általános buffer objektumok (pl. vertex buffer)
		- Textúrák
		- $\overline{\mathbb{R}^n}$ Render bufferek
	- A megosztandó objektumokat a grafikus API hozza létre
		- OpenCL-beli használat előtt zárolni kell
	- Az objektum használata kizárólagos!

- **Contract Contract Contract Contract Contract Contract Contract Contract Contract Contract Contract Contract C**  OpenGL és OpenCL kontextus megosztás
	- GL\_SHARING\_EXTENSION
	- OpenGL kontextus információk

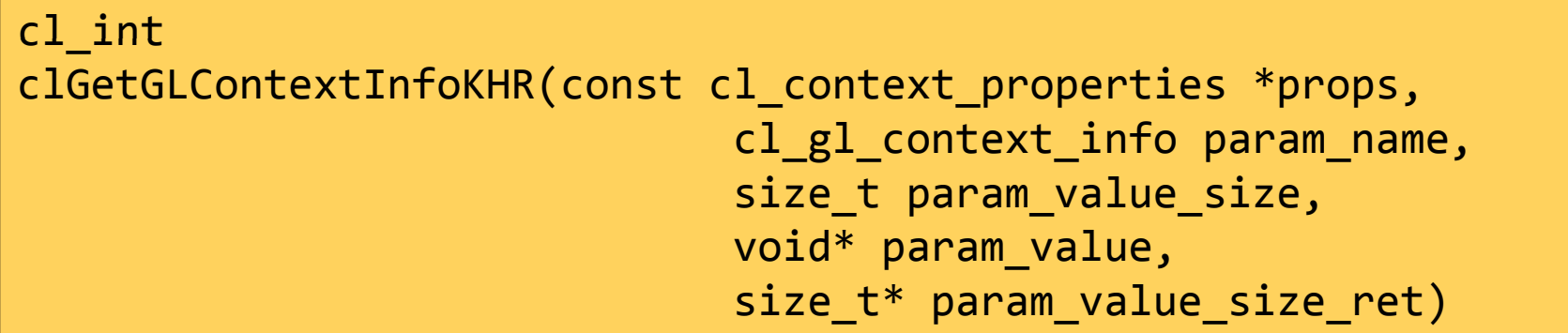

- CL\_CURRENT\_DEVICE\_FOR\_GL\_CONTEXT\_KHR
- CL\_DEVICES\_FOR\_GL\_CONTEXT\_KHR

- **Contract Contract Contract Contract Contract Contract Contract Contract Contract Contract Contract Contract C**  OpenGL és OpenCL kontextus megosztás
	- OpenCL kontextus létrehozás

```
cl_context 
clCreateContext(const cl_context_properties *props,cl_uint num_devices,
const cl_device_id *devices,void (*pfn notify)(...),void *user_data,
cl_int *errcode_ret)
```
- Tulajdonságok:
	- CL\_GL\_CONTEXT\_KHR: OpenGL kontextus
	- CL\_WGL\_HDC\_KHR: az OpenGL kontextus HDC-je
	- CL\_CONTEXT\_PLATFORM: platform\_id

#### **Contract Contract Contract Contract Contract Contract Contract Contract Contract Contract Contract Contract C** Kontextus megosztása

```
InitGL();
cl_platform platform = createPlatform();
cl_device_id device_id = createDevice(platform, CL_DEVICE_TYPE_GPU);cl_context sharedContext = 0;if(CheckSharingSupport(device_id)){
cl_context_properties props[] = {
CL_GL_CONTEXT_KHR, (cl_context_properties)wglGetCurrentContext(),CL_WGL_HDC_KHR, (cl_context_properties)wglGetCurrentDC(),CL_CONTEXT_PLATFORM, (cl_context_properties)platform,0
  };sharedContext = 
clCreateContext(props, 1, &device_id, NULL, NULL, &err);}<br>}
```
#### **Contract Contract Contract Contract Contract Contract Contract Contract Contract Contract Contract Contract C** Buffer objektumok megosztása

- cl\_mem clCreateFromGLBuffer(cl\_context context, cl\_mem\_flags flags,GLuint bufobj,cl\_int\* errcode\_ret)
- **Contract Contract Contract Contract Contract Contract Contract Contract Contract Contract Contract Contract C** Image objektumok megosztása

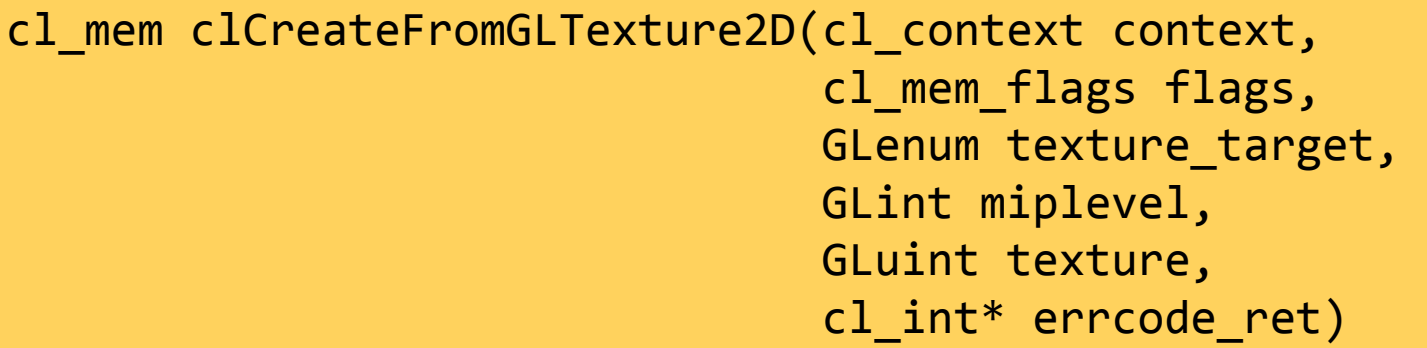

- **Contract Contract Contract Contract Contract Contract Contract Contract Contract Contract Contract Contract C Render buffer megosztása** 
	- cl\_mem clCreateFromGLRenderBuffer(cl\_context context, cl\_mem\_flags flags, GLuint renderbuffer,cl\_int\* errcode\_ret)
- **Contract Contract Contract Contract Contract Contract Contract Contract Contract Contract Contract Contract C**  Az OpenCL objektumok tulajdonságai
	- Létrehozáskor aktuális értékek alapján
	- Nem követik az OpenGL objektum változásait!
		- Amennyiben változik újra meg kell osztani!

#### **Contract Contract Contract Contract Contract Contract Contract Contract Contract Contract Contract Contract C** Buffer objektum megosztása

OpenGL vertex buffer mint OpenCL memória objektum

```
GLuint vbo;glGenBuffers(1, &vbo);
glBindBuffer(GL_ARRAY_BUFFER, vbo);
glBufferData(GL_ARRAY_BUFFER, size, 0, GL_DYNAMIC_DRAW);cl_mem vboCL;vboCL = clCreateFromGLBuffer(sharedContext, CL_MEM_WRITE_ONLY,vbo, NULL);
```
#### **Contract Contract Contract Contract Contract Contract Contract Contract Contract Contract Contract Contract C B** Objektum lefoglalása

 cl\_int clEnqueueAcquireGLObjects(cl\_command\_queue command,cl\_uint num\_objects, const cl\_mem\* mem\_objects,...)

**Contract Contract Contract Contract Contract Contract Contract Contract Contract Contract Contract Contract C** Objektum felszabadítása

cl mem clEnqueueReleaseGLObjects(cl command queue command, cl\_uint num\_objects, const cl\_mem\* mem\_objects,...)

- Minden használat előtt le kell foglalni
- Használat után fel kell szabadítani

- **Contract Contract Contract Contract Contract Contract Contract Contract Contract Contract Contract Contract C**  Szinkronizáció OpenGL és OpenCL között
	- Nincs explicit szinkronizáció!
		- Szüksége lenne mindkét API támogatására
	- Mindkét API oldalán a csővezeték kiürítése
		- OpenGL: glFinish()
		- OpenCL: clFinish()
	- Implementáció függően más megoldás is lehet
		- <sup>g</sup>lFlush() és clEnqueueBarrier()

#### **Contract Contract Contract Contract Contract Contract Contract Contract Contract Contract Contract Contract C** Buffer objektum használata

OpenGL vertex buffer mint OpenCL memória objektum

```
// OpenGL hívásokglFinish();clEnqueueAcquireGLObjects(command, 1, &vboCL,0, NULL, NULL);// Kernel paraméterek beállítása és kernel végrehajtásclFinish();clEnqueueReleaseGLObjects(commands, 1, &vboCL,0, NULL, NULL);// OpenGL hívások
```
# **OpenCL C++ binding**

- **Contract Contract Contract Contract Contract Contract Contract Contract Contract Contract Contract Contract C** Wrapper osztályok az OpenCL API fölé
- Direkt módon használja a C API-t
- www.khronos.org/registry/cl/

```
cl::Context context(CL_DEVICE_TYPE_GPU);
std::vector devices = context.getInfo();
cl::Program::Sources source(1, std::make_pair(srcString, srcSize));cl::Program program(context, source);program.build(devices);
cl::CommandQueue command(context, devices[0]);
cl::Buffer data(context, CL_MEM_READ_WRITE, size);cl::Kernel kernel(program, "kernel");

cl::KernelFunctor func = kernel.bind(command, cl::NDRange(count));func(data, count).wait();...
```
# CUDA

### **CUDA**

- CUDA mint architektúra
	- Párhuzamos feldolgozásra optimalizált architektúra
- CUDA mint GPGPU keretrendszer
	- Runtime és Driver API
	- CUDA C/C++
	- NVCC fordító
- CUDA ecosystem
	- CUBLAS
	- CUFFT
	- CUSPARSE
	- CURAND
	- Thrust

## **CUDA architektúra**

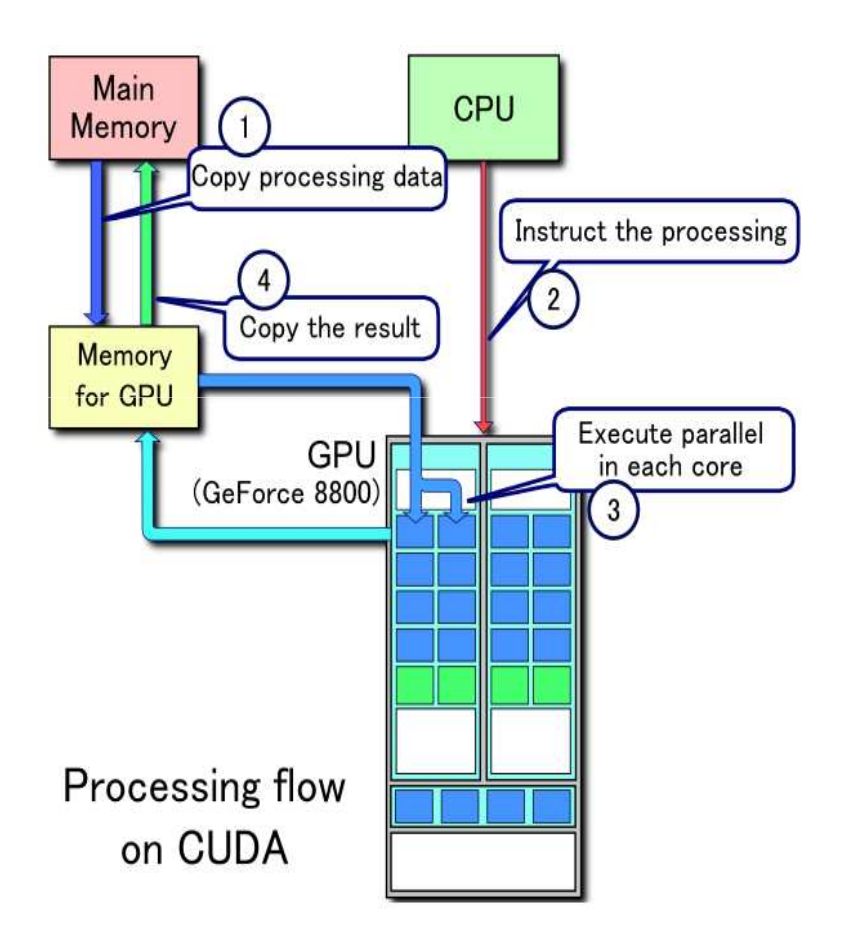

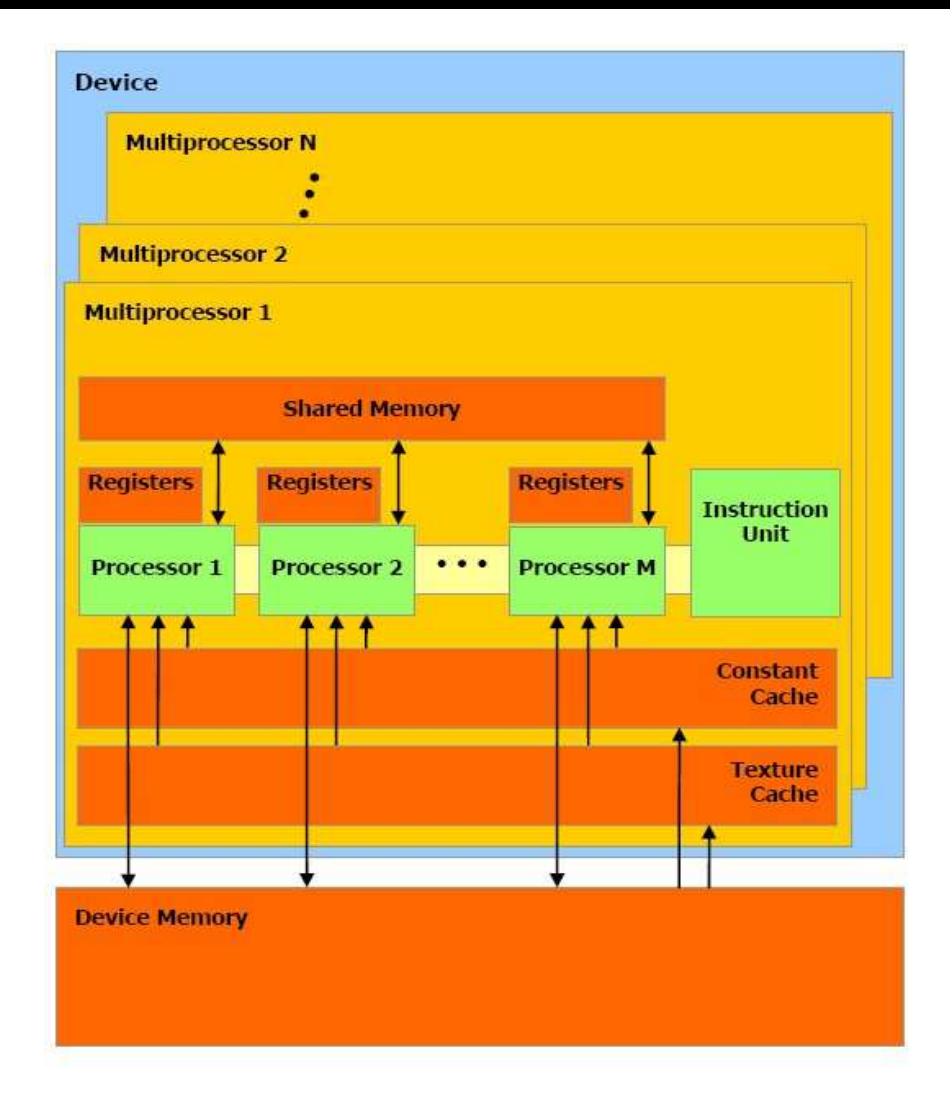

### **CUDA keretrendszer**

#### **Driver API**

- Alacsony szintű hívások
- Hasonló koncepcióra épül mint az OpenCL
	- Device, Context, Module, Function
	- ▪Heap memory, CUDA Array, Texture, Surface
- Runtime API
	- Magas szintű felületet nyújt a programozáshoz
	- Támogatja a host és device függvények keverését
	- Automatikus keretrendszer menedzsment

## **CUDA C/C++**

- **Contract Contract Contract Contract Contract Contract Contract Contract Contract Contract Contract Contract C**  Támogatja a C/C++ szabvány jelentős részét
	- Adatgyűjtő osztályok
	- Osztályok származtatása
	- Osztály sablonok
	- Függvény sablonok
	- Funktorok
- Nem támogatja
	- Futásidejű típus információk (RTTI)
	- Kivételek
	- C++ Standard Library

## **NVCC fordító**

- **Contract Contract Contract Contract Contract Contract Contract Contract Contract Contract Contract Contract C**  A fordítás menete
	- A forráskód szétválasztása host és device kódra
	- A host kód kiegészítése CUDA specifikus kódrészekkel
		- A továbbiakban a host fordító dolgozik vele
	- A device kód fordítása a megfelelő architektúrára
		- Az NVIDIA device fordító hozza létre belőle a binárist
	- A host és device binárisok összeszerkesztése

## **CUDA példa**

#include <cuda.h>

```
__global__ void square(int* dataGPU, int dataSize){
int index = blockIdx.x * blockDim.x + threadIdx.x;dataGPU[index] = dataGPU[index] * dataGPU[index]}int main(int argc, char* argv[]){const int dataSize = 1024;
int* dataCPU = (int*)malloc(sizeof(int)*dataSize);for(int i = 0; i < dataSize; ++i){
   dataCPU[i] = i;}int* dataGPU;
cudaMalloc(&dataGPU, sizeof(int)*dataSize);
cudaMemcpy(dataGPU, dataCPU, sizeof(int)*dataSize, cudaMemcpyHostToDevice);int threadsPerBlock = 256;int blocksPerGrid = 4;
square<<<blocksPerGrid, threadsPerBlock>>>(dataGPU, dataSize);cudaMemcpy(dataCPU, dataGPU, sizeof(int)*dataSize, cudaMemcpyDeviceToHost);int wrongCount = 0;
  for(int i = 0; i < dataSize; ++i){

if(dataCPU[i] != i * i) wrongCount++;}
printf("Number of wrong squares: %d\n", wrongCount);cudaFree(dataGPU);}
```